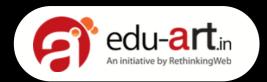

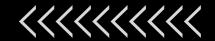

# SOFTWARE TESTING

Course Curriculum

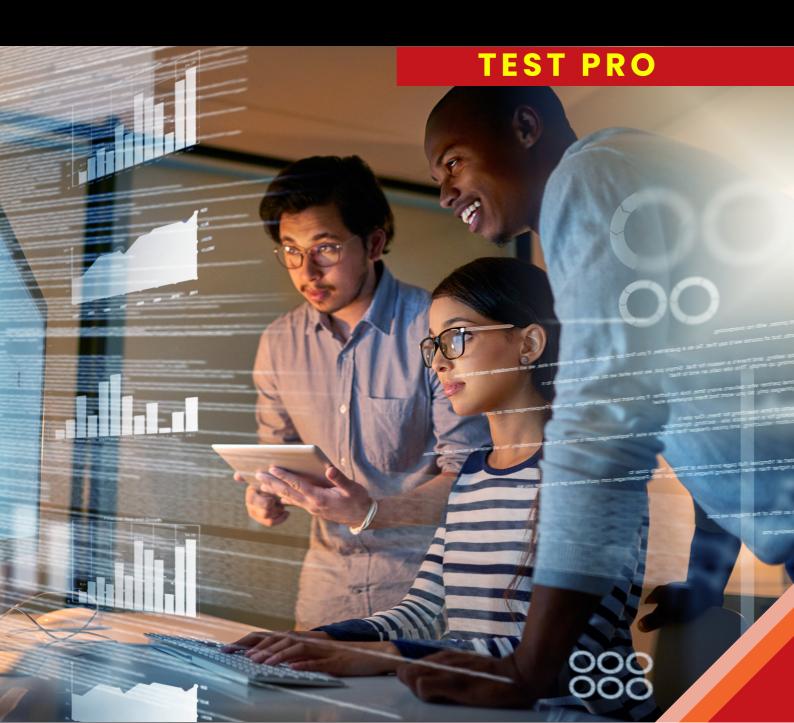

### **BECOME A JOB READY SOFTWARE TESTER**

CONSULTANT/ENGINEER

#### Did you always want to become a Software Test Engineer?

No one can match our syllabus or our trainer's experience

93% PLACEMENT RECORD

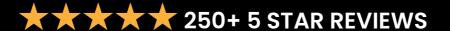

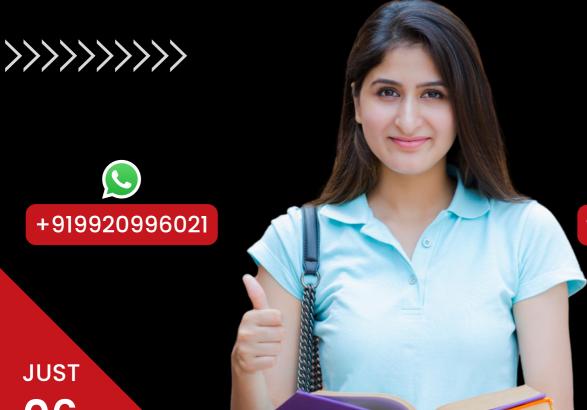

For more info:

www.edu-art.in

**SFATS** 

#### CAREER OPPORTUNITIES <<<<<

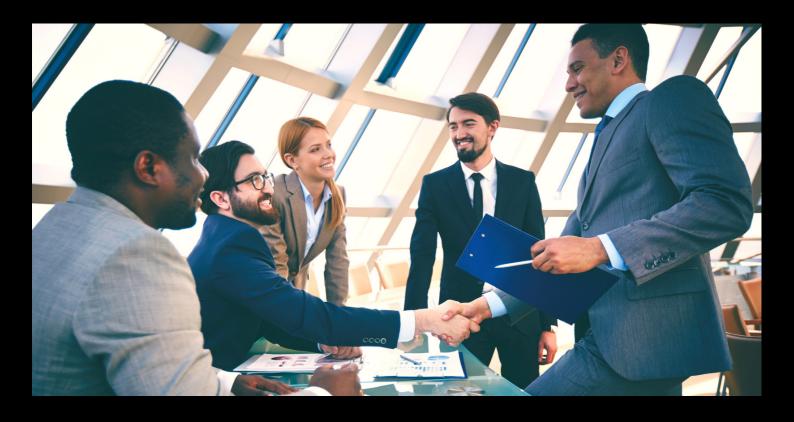

**SOFTWARE TESTER** 

**QA ANALYST** 

TEST LEAD

**AUTOMATION TESTER** 

TEST MANAGER

TEST ARCHITECT

HIGHLY REWARDING CAREER

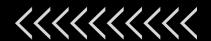

### WOULD YOU LIKE TO BECOME A PART OF THESE COMPANIES?

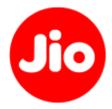

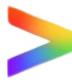

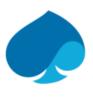

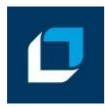

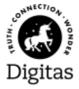

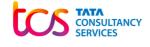

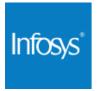

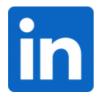

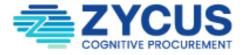

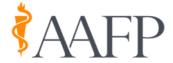

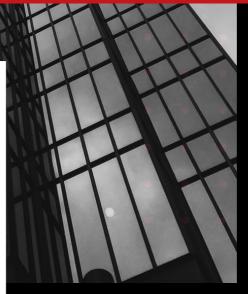

- Direct Hiring from Companies, no agencies in between
- Extensive Interview and Resume Preparation
- Unlimited calls for students, forever
- No fee charged to the student or corporate for placements

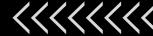

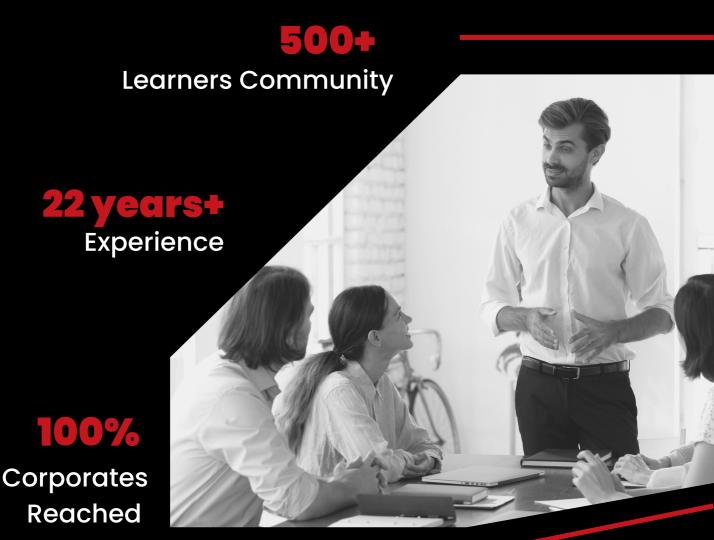

#### **ABOUT US**

Edu Art believes in bridging the gap between the Educated and Unemployed. In today's world, there are hundreds of students who are educated from the best of the institutes and possess the best credentials in terms of the graduation achieved. However, they are unemployable or not readily consumed by industries due to the lack of knowing what goes in developing a software that solves a real life problem.

At Edu Art we aim at bridging this gap by offering specialized Software Testing Training to freshers and experienced candidates. We simulate live projects and assign it to candidates enrolled with us as a part of their curriculum.

This helps them follow live scenarios and understand what happens in real life situations. Edu Art has become a leading trainer in Professional Software Testing services globally. Our trainers not only are seasoned professionals but also envisioned in imparting quality education that maps to any given real life situation.

### COURSE CURRICULUM

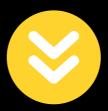

### **TEST PRO**

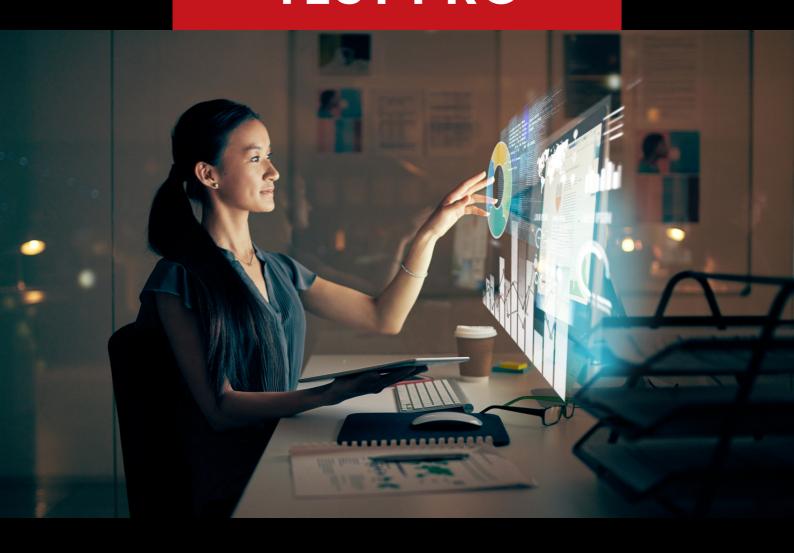

#### **1ST UNIT**

- Why is Software Testing required in the Industry?
- What is a Software? What are its Types?
- Who is a Software Tester, what do they do?
- Difference between Software testing & QA?
- Software Testing Principles
- Fundamental Test Process

INTRODUCTION TO THE BASICS OF TESTING

#### 2ND UNIT

### SOFTWARE DEVELOPMENT METHODOLOGIES

- What is a project? How is it sourced?
- Software Development Life Cycle
- Different Life Cycles used over the years
- Agile Software Development Methodology
- Different Testing Levels
- Understand different Test Types

### REVIEW TECHNIQUES

- Advantages of Software Review Techniques
- Different Modes of Reviews
- Roles played during a Review
- Fundamental Software Review Process
- Different Types of Review
- Static Analysis/Code Reviews

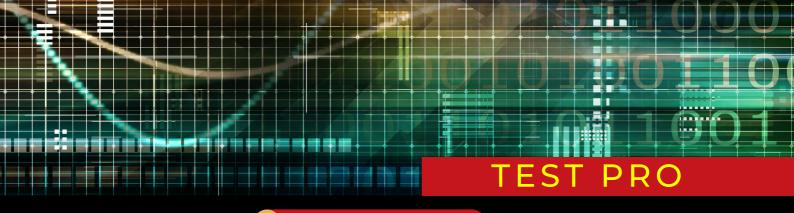

#### 3RD UNIT

### PROJECT/PRACTICAL ASSESSMENT

- Documenting Test Process
- Building Wireframes for a Live Project
- Documenting Use Cases for a project
- Performing Static Testing on Requirements
- Developing Scenarios for an object
- Market Analysis of Testing Techniques

#### • What are Test Cases and How to Document them

- Importance of documenting Test Cases
- How to structure and format test cases
- Requirements Traceability Matrix Development
- Black Box Test Development techniques
- White Box Test Development Techniques

#### DIFFERENT TESTING TECHNIQUES

#### 4TH UNIT

- How a test team is built
- Understanding the Importance of Planning
- Build a test plan from scratch
- Learn Test Estimation and Scheduling
- Understanding test approaches and strategies
- Introduction to Risk Analysis
- Understanding the anatomy of a DEFECT.
- Importance of documenting defects correctly
- Writing Crisp and Clear Defect Reports
- Test Daily Reporting and Summary reporting
- Defect Lifecycle Implementation
- Introduction to BugZilla

SOFTWARE TEST PLANNING

DIFFERENT TESTING TECHNIQUES

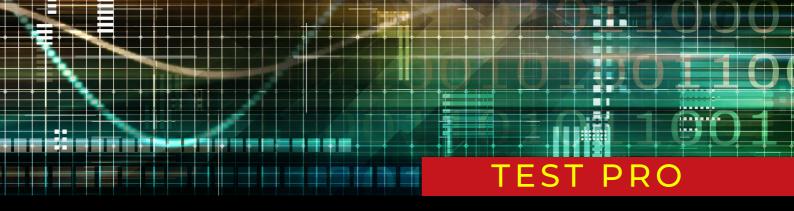

#### 5TH UNIT

- Complete testing of a live site
- Preparation of Test Basis to Test Bed
- Detailed review of each test artifact
- Execution of tests on staging/QA environment
- Defect Reporting / Tracking
- · Re-testing and Regression Testing
- Where we can use tools in testing
- Types of Tools Used in Software Testing
- · Tools used for Manual Testing
- Tools used for Automation Testing
- Performance Testing Tools
- Security Testing Tools
- Project Management Asana
- Defect Tracking Bugzilla
- Test Management Test Link
- Test Automation Selenium IDE
- Performance Testing JMEter
- Security Testing Firefox Tools/Add-Ons

PROJECT
ASSIGNMENT
IMPLEMENTATION

SOFTWARE
TESTING TOOLS
INTRODUCTION

PRACTICAL DEMONSTRATION OF TOOLS

Section 1: Basic Java

- Data Types and Variables
- Operators
- Decision Making
- Arrays
- Loops
- Classes and Objects
- Class Constructors

CORE JAVA

#### **AUTOMATION - UNIT 2**

Section 2: Advance Java (OOPS Concept)

- Modifiers Access Modifiers
- Modifiers Non Access Modifiers
- Inheritance
- Polymorphism
- Interface

ADVANCE JAVA

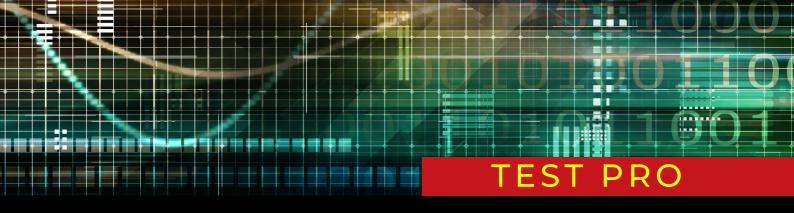

- Selenium History, Selenium IDE introduction in detail with real time examples
- Introduction to latest version of Web driver,
   Basic Methods
- Selenium 1.0/2.0/3.0 Webdriver Architecture

**SELENIUM BASICS** 

#### **AUTOMATION - UNIT 4**

- Java Installation
- Eclipse Installation & Configuration
- Configure Eclipse with Web Driver
- Selenium Jars Download/ Configuration
- Selenium Project Setting up

INSTALLATION & CONFIGURATION

- Introduction to Web driver Interface
- Concept of Browser Drivers
- Basic Methods of Web driver
- Introduction to Gecko Driver
- Running Tests in Google Chrome
- Running Tests in Internet Explorer

WEB DRIVER PROGRAM

#### **AUTOMATION - UNIT 6**

- Installing Firebug & Fire path (Firefox Add-On)
- Locator Techniquel (Xpath, ID, Tagname)
- Locator Technique2 (Classname, Name, Linktext)

LOCATOR
TECHNIQUES &
TOOLS USED

- Introduction to Web driver Interface
- Concept of Browser Drivers
- Basic Methods of Web driver
- Introduction to Gecko Driver
- Running Tests in Google Chrome
- Running Tests in Internet Explorer

WEB DRIVER PROGRAM

#### **AUTOMATION - UNIT 6**

- Installing Firebug & Fire path (Firefox Add-On)
- Locator Techniquel (Xpath, ID, Tagname)
- Locator Technique2 (Classname, Name, Linktext)
- Writing Customized Xpath
- CSS Selector Locators
- Tricks & Tips in Identifying Web Objects

BASIC TO ADV
LOCATOR
TECHNIQUES &
TOOLS USED

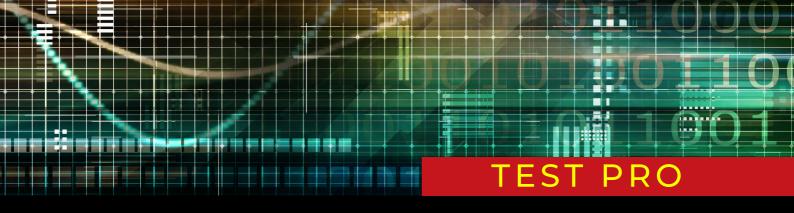

- Synchronization Problem- Implicit Wait, Explicit Wait in detail
- Maximizing Window, Deleting Cookies
- Killing the process and Cookies using selenium
- Handling HTTPs Certifications in Selenium
- Capturing Screenshots in Selenium

BASIC TO ADV
WEB UI LOCATORS

#### **AUTOMATION - UNIT 8**

- Introduction
- Install TestNG
- First Test Case with TestNG
- TestNG Test Suite
- Annotations, Groups & DependOn
- Test Cases Prioritizing & Sequencing
- TestNG Reporters & Asserts
- TestNG Parameters & Data Provider
- TestNG DataProvider with Array
- XML in TestNG
- Running Multiple tests using XML
- 58. TestNG Listeners

TESTNG FRAMEWORK

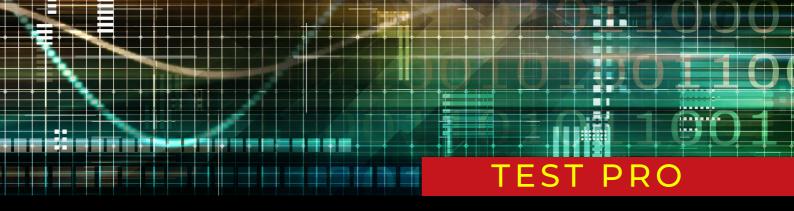

- Integrate Selenium with Maven
- Installation & configuration of Maven
- Selenium Dependencies
- Integrate Selenium with Jenkins
- Installation & configuration of Jenkins
- Send Email for Build Status
- Scheduling the Test Cases (introduction to Corn pattern)
- Integrate Maven with Jenkins

CONTINUOUS INTEGRATION CONTINUOS DEVELOPMENT

#### **AUTOMATION - UNIT 10**

- Page Object Model
- Data Driven Frameworks

OTHER FRAMEWORK

www.edu-art.in

### WHY CHOOSE

US?

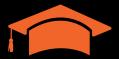

#### **Expert Faculty**

Learn from experts that have actual experience working in the software testing industry.

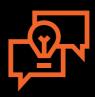

#### **Super Session**

Industry professionals share their experience & train you some niche skills

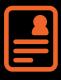

#### **Resume Evaluation**

Get your work evaluated by professionals and get feedback on your

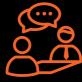

#### **Mock Interviews**

Get ready for the best job interviews with mock interviews

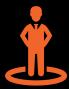

#### Placement Assurance

91% placement gurantee assisstance in top companies across the country

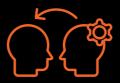

### 1-on-1 Mentoring Sessions

1-on-1 Mentoring by dedicated faculty to solve your doubts

## WHAT OUR STUDENTS SAY

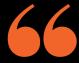

Best Institute for Manual as well as Automation testing. Younus sir and Prafull sir both were very helpful. They taught us each and every concept in such a way that we could understand it very easily. Overall it was a great experience. Thank you sir.

NEHA PULEKAR

Software Automation Engineer at Rolling Arrays

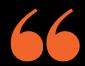

The Place to learn, explore and develop motivational attitude. I successfully Completed ISTQB course and get Certified with very good percentage. I have been helped and thoroughly monitored by sir to acquire proper training. The Institute proved plus point for getting good job and confidence. I heartily thanks my mentor for showing me the way to get the Goal.

**DIVYA SHARMA** 

Sr. QA at Accenture

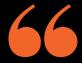

It was a great experience being in Edu Art for Software Testing training. Edu Art Is One Of The Outstanding Institute, For In Terms of Everything. Teaching Techniques Are Very very Good Training provided here is excellent. Special Thanks to Younus sir who helped a lot in clearing all my doubts. Well experience with great knowledge. I strongly recommend Edu Art for Software Testing course. Keep up the good work. Well done. Proud to be a Edu Art

NITIN GOMLE

### EXPERTS WHO WILL TEACH YOU

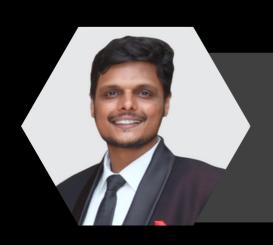

#### **YOUNUS POONAWALA**

CERTIFIED ISTQB CTFL/AGILE
CERTIFIED AGILE SCRUM MASTER
15 YEARS OF CORE IT EXPERIENCE

#### **PRAFULL BARVE**

TEST AUTOMATION EXPERT
TOSCA CERTIFIED
10+ YEARS OF CORE IT EXPERIENCE

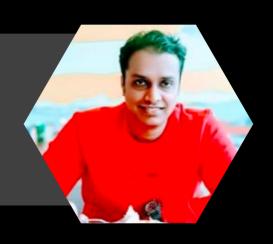

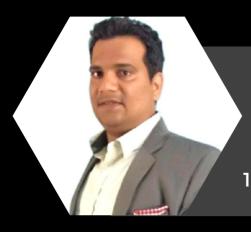

JAY PATIL

CERTIFIED PRODUCT OWNER
CERTIFIED AGILE COACH
10+ YEARS OF CORE MANAGEMENT EXP

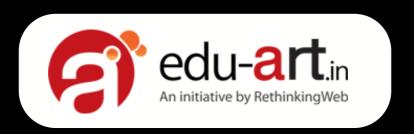

### COURSE WHICH WILL OPEN YOUR DOORS TO THE IT INDUSTRY

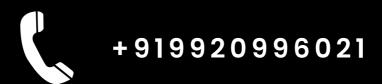

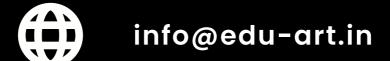

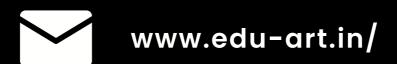

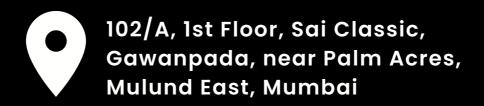